## **Vray**

Eventually, you will very discover a new experience and execution by spending more cash. nevertheless when? accomplish you allow that you require something basic in the beginning? That's something basic in the region of th

It is your utterly own get older to act out reviewing habit. in the midst of guides you could enjoy now is **vray** below.

## *3Ds Max vray - realistic book*

 VRay: THE COMPLETE GUIDESolving VRay Problems with Jamie Cardoso **Vray** V-Ray 5 brings a whole new rendering experience to Cinema 4D. With new smart tools and workflows, plus an intuitive interface, it's faster and easier than ever. V-Ray 5 for Cinema 4D goes beyond rendering with built-in com

Welcome to vray us aka Trinity Animation, Inc. V-Ray has changed the face of computer graphics. Offering state-of-the-art rendering technology, V-Ray powers the most advanced photo-realistic images being generated today. S **Buy V-Ray and Learn V-Ray #1 USA Reseller for all Chaos ...**

ViewRay, Inc. designs, manufactures, and markets radiation therapy systems. The company offers MRIdian, a magnetic resonance image guided radiation therapy system to image and treat cancer patients. Its MRIdian integrates **VRAY | Stock Snapshot - Fidelity**

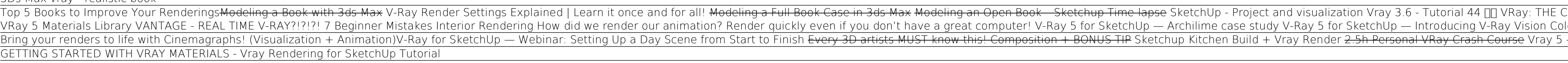

V-Ray is 3D model rendering software, usable with many different modelling programs but particularly compatible with SketchUp, Maya, Blender and others for which it has a specialized version. The software is frequently upd **V-Ray - Download**

**Chaos Group | Rendering & Simulation Software – V-Ray ...** V-Ray is the ultimate power-up for SketchUp. V-Ray and SketchUp are the perfect team. SketchUp is the world's most widely used 3D modeling software for architecture and design. And V-Ray is the world's #1 rendering softwar **V-Ray for SketchUp – Powerful Rendering Plugin for ...**

By Visual Dynamics Software Corp. V-Ray for SketchUp provides designers with faster rendering, better lighting tools, and the ability to create and visualize complex scenes. This designer-friendly... **V-Ray for SketchUp - Free download and software reviews ...**

<img height="1" width="1" style="display:none" src="https://www.facebook.com/tr?id=1827829524112185&amp;ev=PageView&amp;noscript=1"> **Downloads - Chaos Group**

V-Ray for Rhino is a highly accurate renderer for McNeel Rhinoceros, enabling designers to predict and present their designs with the highest level of realism and reduce the need for physical prototypes. V-Ray greatly incr **Buy Vray Next for Rhino | Vray Rhino Materials | vray.us** A render is a veritable photograph, whose creation process can be learned and structured in a coherent and replicable way by methodically combining V-Ray with a photographic approach. V-RAY COURSE | info. Learnvray.com is **Learn V-Ray | Tutorials & V-Ray Certified Training - Online** VRAY stock was acquired by a variety of institutional investors in the last quarter, including Royce & Associates LP, Squarepoint Ops LLC, Advisory Research Inc., Hodges Capital Management Inc., King Luther Capital Managem **VRAY Stock Forecast, Price & News (ViewRay) | MarketBeat** V-Ray. Add UI option to enable the MikkTSpace calculations from Global Switches. Add UI option to switch back to the Native 3ds Max material swatches. Optimize conversions between sRGB and ACEScg color spaces when using an

ViewRay, Inc. (NASDAQ: VRAY) today announced its participation in the Piper Sandler 32nd Annual Virtual Healthcare Conference.

**ViewRay, Inc. (VRAY) Stock Price, News, Quote & History ...**

**10+ en iyi Den Hag .. Lahey Hollanda .. görüntüsü ...** V-Ray for SketchUp 4.20 License with Crack. It's as simple as placing ideas on paper as creating or designing something. VRAY is entirely compatible with SketchUp using a plugin. If you're aiming to get realistic images fr

ViewRay, Inc. designs, manufactures and markets magnetic resonance imaging (MRI) system. It develops MRIdian to address the limitations of existing external-beam radiation therapy technologies ...

This book is filled with examples explaining the theoretical concepts behind them. Filled with sample screenshots, diagrams, and final rendered images, this book has been designed and written for you. Existing V-Ray users familiarity with photography will be helpful, but is not mandatory.

**VRAY Stock Price | ViewRay Inc. Stock Quote (U.S.: Nasdaq ...** V-Ray is a biased computer-generated imagery rendering software application developed by Bulgarian Chaos Group, that was established in Sofia in 1997. V-Ray is a commercial plug-in for third-party 3D computer graphics soft **V-Ray - Wikipedia**

Download V-Ray for Windows now from Softonic: 100% safe and virus free. More than 1066 downloads this month. Download V-Ray latest version 2020 **Download V-Ray - latest version**

Universal V-Ray Settings This page provides a tutorial on universal settings for V-Ray that work for most still images. Overview The "universal" settings, though, is that work very well for still images in many situations ittle parameters for controlling render quality vs. speed o works for a very large number of scenes. You can reset this to 0.0 min and rendering will continue until the Noise threshold is reached. Setting the V-Ray as the optimized to work universally, so it is recommended to keep them: Progressive image sampler with 100 Max. subdivs and 1 Min. subdivs and 1 Min. subdivs; GI enabled, using Brute Force as Primary GI engines (for materials/li rollout but the default value is optimised to work well for the majority of scenes.

Using lumion like a pro is your professional guide to learn lumion from zero to hero. This book has been authored by Majed Alaa, The Iraqi Award-winner interior designer. Create high-quality photorealistic renders of architectural visualizations using 3ds Max and Vray with the project-based tutorials in this book are filled with beautiful full-color images and daytime and nighttime scenes. with Vray - the most accurate rendering application for 3ds Max. The companion CD includes all the project files that you need to recreate each of the projects presented within the book.

Real-time trade and investing ideas on ViewRay VRAY from the largest community of traders and investors.

**VRAY ViewRay — Stock Price and Discussion | Stocktwits** ViewRay, Inc. designs, manufactures, and markets radiation therapy systems. The company offers MRIdian, a magnetic resonance image guided radiation therapy system to image and treat cancer patients. **VRAY - SeekingAlpha**

The key to render nice and clean product visuals using 3ds Max and VRay is to setup a clean studio environment. You can use a drag and drop environment such as HDR Light Studio to create these visuals. However, if you want \* Setting chrome shad velocid in the sullarg and velocity and velocity inside? The book contains a studio lighting setup tutorials using the syke plugin. \* Setting units for the studio light setup using the syke plugin. \* the VRay renderer. \* Using the linear workflow.

**V-Ray 5 - V-Ray 5 for 3ds Max - Chaos Group Help**

27.Tem.2014 - Hollanda Gezimiz.. Our visit to Holland. Hollanda, Mimari modeller, Sürrealizm hakkında daha fazla fikir görün.

※電子書不附範例檔案。 現在人越來越懂得居家生活品味,對於自家的裝潢及擺置都有自己的想法及見解,而有賴於學習與工具的應用越來越普及,自己動手規劃室內設計已不再是難事,也造就空間設計自理動手做的學習風潮。 【本書特色】 \* 範例示範、步驟教學,紮紮實實跟著本書完成各式不同精美範例。 \* 網路部路客—雷門先生(http://raymonddell.blogspot.com),教讀者快速進入VRay For SketchUp。 \* 加值再加值!無私提供私人珍藏的相關材質貼圖。 【目錄】 ◎起始 VRay For Sketchup 超快速入門 ◎第一章 3D 入門 ◎第二章 SKETCHUP進階教學 ◎第三章 室內建模實例 ◎第四章 掌握VRAY FOR SKETCHUP ◎第五章 小試身手——MINI場景 ◎第六章 大景深室內空間 ◎第七章 MAX結合篇 ◎第八章 商業效果圖——客廳 ◎第九章 寧靜致遠——書房 ◎第十章 全封閉空間——珠寶賣場 ◎第十一章 歐式風格——陽光工作室 出版商名稱?PCUSER電腦人

Copyright code : 10abcedcc3bb9db4e72a5755daa195d5

OMPLETE GUIDE - PDF versior<del>Modeling and Texturing a Book in 3ds Max Detailed living space in sketchup and vray. Modeling my living room apartmer</del> or Palettes in Architectural Visualizations I Learn how to combine colors. 3ds Max 2020 Interior Rendering Workflow VRay NEXT | Render Setup for 3ds Max | THE EASY WAY ! <del>5 tips how to SPEED UP your 3DS MAX workflow</del>

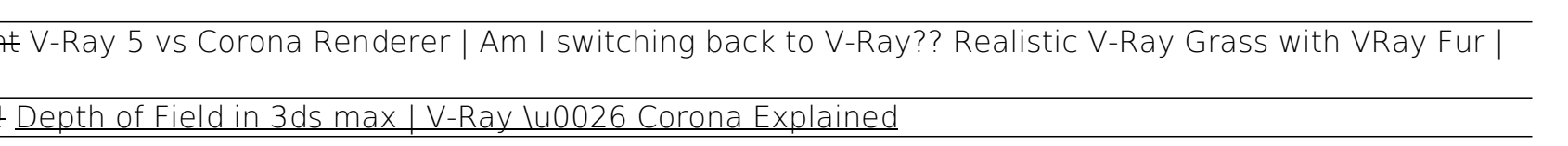